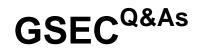

**GIAC Security Essentials Certification** 

### Pass GIAC GSEC Exam with 100% Guarantee

Free Download Real Questions & Answers **PDF** and **VCE** file from:

https://www.leads4pass.com/gsec.html

100% Passing Guarantee 100% Money Back Assurance

Following Questions and Answers are all new published by GIAC Official Exam Center

Instant Download After Purchase

100% Money Back Guarantee

😳 365 Days Free Update

Leads4Pass

800,000+ Satisfied Customers

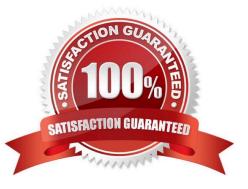

# Leads4Pass

#### **QUESTION 1**

It is possible to sniff traffic from other hosts on a switched Ethernet network by impersonating which type of network device?

- A. Switch
- B. Bridge
- C. Hub
- D. Router

Correct Answer: D

#### **QUESTION 2**

Which of the following authentication methods are used by Wired Equivalent Privacy (WEP)? Each correct answer represents a complete solution. Choose two.

- A. Anonymous authentication
- B. Mutual authentication
- C. Open system authentication
- D. Shared key authentication

Correct Answer: CD

#### **QUESTION 3**

Which of the following hardware devices prevents broadcasts from crossing over subnets?

- A. Bridge
- B. Hub
- C. Router
- D. Modem

Correct Answer: C

#### **QUESTION 4**

Which of the following is an UDP based protocol?

#### A. telnet

## Leads4Pass

- B. SNMP
- C. IMAP
- D. LDAP

Correct Answer: B

### **QUESTION 5**

You work as a Linux technician for Tech Perfect Inc. You have lost the password of the root. You want to provide a new password. Which of the following steps will you take to accomplish the task?

A. The password of the root user cannot be changed.

B. Use the PASSWD root command. Reboot the computer.

C. Reboot the computer in run level 0. Use INIT=/bin/sh as a boot option. At the bash# prompt, run the PASSWD root command.

D. Reboot the computer in run level 1. Use INIT=/bin/sh as a boot option. At the bash# prompt, run the PASSWD root command.

Correct Answer: D

**GSEC** Study Guide

**GSEC Exam Questions** 

**GSEC Braindumps**